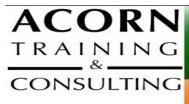

Productiv\_IT with Microsoft Project 2003/2007/2010

acorn@acorntraining.com.au 02 62948979

7 Towers PI

# One on One (1 Day), Small or Large Groups (1 to 2 day)

This workshop introduces participants to some basic concepts of project management, and presents the range of features available in Microsoft Project to assist in the management of a project. Attendees will learn how to efficiently plan, manage and optimise resources to achieve their project goals.

**Microsoft Project** is a two day workshop designed for those starting on the project management journey. This workshop aims to show the learner how to use Microsoft Project to help manage a large range of projects from small to large scale. This workshop is valuable to anyone who is required to use Microsoft Project to develop a schedule of activities for a project.

The Microsoft Project workshop focuses on making the most of complex office applications. Our IT training specialists teach you good work practices in order to achieve greater personal productivity using Microsoft Project. We take popular business problems and workshop ways to solve them in a motivating, non threatening manner.

| PREFACE                                                 |
|---------------------------------------------------------|
| Conventions used in this Workbook                       |
| MS Project and Project Management                       |
| Course Outline                                          |
|                                                         |
| Overview Of Microsoft Project                           |
| Starting Microsoft Project                              |
| The Microsoft Project Screen                            |
| Working in MS Project                                   |
| Understanding Microsoft Project Menus                   |
| Understanding Toolbars                                  |
| Working With Existing Project Files                     |
| What's New or updated in Microsoft Office Project 2007? |
| Office Project 2007 family                              |
| Office Project 2007 feature list                        |

Acorn Training and Consulting 7 Towers Pl Gordon ACT 2906 Ph: 02 6294 8979 Fax: 02 6162 2077 www.acorntraining.com.au

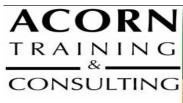

www.acomtraining.com.au acorn@acorntraining.com.au 02 62948979 7 Towers PI Gordon ACT 2906

| MS PROJECT HELP                        | ERROR! BOOKMARK |
|----------------------------------------|-----------------|
| Printed Help Sources                   |                 |
| The Help Dialog                        |                 |
| Browsing The Table of Contents         |                 |
| Searching For Specific Help            |                 |
| Understanding A Help Window            |                 |
| Enabling Online Content                |                 |
| CREATING A NEW PROJECT                 | ERROR! BOOKMARK |
| New Project Overview                   |                 |
| The Project – Case Study               |                 |
| Creating A New Project                 |                 |
| Saving A New Project File              |                 |
| Setting Specific Options               |                 |
| Pitfalls In Changing Options           |                 |
| Adjusting The Standard Calendars       |                 |
| Creating Public Holidays               |                 |
| Creating A New Calendar                |                 |
| Specifying Project Summary Information |                 |
| Specifying Project Information         |                 |
| PROJECT MANAGEMENT                     | ERROR! BOOKMARK |
| What Is A Project?                     |                 |
| A Project Life Cycle                   |                 |
| The Functions of a Project Manager     |                 |
| Tasks And Resources                    |                 |
| The Importance Of Planning             |                 |
| Project Management Tools               |                 |
| Using A Computer                       |                 |
| The Advantages Of Microsoft Project    |                 |
| The Disadvantages Of Microsoft Project |                 |
| CREATING TASKS                         | ERROR! BOOKMARK |
| Overview Of Creating Tasks             |                 |
| Reviewing The Project                  |                 |
| Entering Tasks                         |                 |
| Creating Summary Tasks                 |                 |
|                                        |                 |

- Moving About A Sheet
- Working With Summary Tasks
- Task Indicators

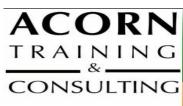

www.acorntraining.com.au acorn@acorntraining.com.au 02.62948979 7 Towers PI Gordon ACT 2906

| TASK DURATIONS                 |                     | ERROR! BOOKMAR |
|--------------------------------|---------------------|----------------|
| Task Duration Overview         |                     |                |
| Entering Task Duratio          | IS                  |                |
| <b>Displaying Critical Tas</b> | S                   |                |
| Checking Project Statu         | S                   |                |
| Understanding Project Slad     | k                   |                |
| Entering Milestones            |                     |                |
| CREATING RELATIONSHIPS         |                     | ERROR! BOOKMAR |
| Overview Of Creating Rela      | ionships            |                |
| Creating Relationships         | Using The Link Tool |                |
| Creating Relationships         | Using Task Entry    |                |
| Using Task Informatio          | n For Relationships |                |
| Creating Relationships         | In A Sheet          |                |
| Keeping To Schedule            | Ising Relationships |                |
| Entering Lag Time              |                     |                |
| Entering Lead Time             |                     |                |
| Using Change Highligh          | ting                |                |
| Task Drivers                   |                     |                |
| <b>RESOURCING A PROJECT</b>    |                     | ERROR! BOOKMAR |
| Overview Of Resourcing         |                     |                |
| Creating A Resource P          | ool                 |                |
| Entering Materials             |                     |                |
| Assigning Calendars T          | Resources           |                |
| Adjusting Resource In          | ormation            |                |
| Changing The Unit Dis          | olay                |                |
| ASSIGNMENT CONCEPTS            |                     | ERROR! BOOKMAR |
| Understanding Resource A       | signment            |                |
| Project's Calculation Methe    | dologies            |                |
| Understanding Effort           |                     |                |
| Understanding Task Types       |                     |                |
| Working With The Driver R      | esource             |                |
| ASSIGNING RESOURCES            |                     | ERROR! BOOKMAF |
| Overview Of Assigning Res      | ources              |                |
| Methods of Assigning           | Resources           |                |
| Contouring Resource            | Jsage               |                |
| Problem Assignments            |                     |                |
| Assigning Budget Reso          | urces               |                |
| RESOURCE LEVELLING             |                     | ERROR! BOOKMAR |
| Resource Levelling Overvie     | N                   |                |
| Creating Resource Cha          |                     |                |
| Tracking Down Overal           |                     |                |
| Correcting Resource A          |                     |                |

7 Towers Pl Gordon ACT 2906 Ph: 02 6294 8979 Fax: 02 6162 2077 www.acorntraining.com.au

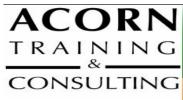

www.acorntraining.com.au acorn@acorntraining.com.au 02 62948979 7 Towers PI Gordon ACT 2906

## ASSIGNING MATERIALS

ERROR! BOOKMARK

## Overview Of Assigning Materials Assigning Fixed Material Consumption Contouring Materials Usage Adding More Material Resources Assigning Variable Usage Materials Adding To A Material Assignment Checking Work For Materials

#### **Costing Overview**

Reviewing The Current Cost Status

Variable Resource Costs

**Cost Assignments** 

Using Multiple Cost Tables

**Changing Resources Rates During A Project** 

**Viewing Costs** 

#### **CONTRAINTS & DEADLINES**

Overview Of Constraints & Deadlines

Reviewing Our Project

Adding A Constraint

Using Elapsed Time To Resolve Conflicts

Creating A Deadline

## PROJECT MONITORING

Overview Of Project Monitoring Creating A Baseline Getting Project To Update Progress Manually Updating Task Progress Entering Delayed Tasks Tracking Actuals On A Gantt Chart Using The Tracking Box Viewing Task Slippage

#### **PRINTING & REPORTS**

Overview Of Printing Printing A Gantt Chart Printing Sheet Views Printing Jobs For Resources Printing Resources For Tasks Project Reports Visual Reports OLAP Cube Data

> Acorn Training and Consulting 7 Towers Pl Gordon ACT 2906 Ph: 02 6294 8979 Fax: 02 6162 2077 www.acorntraining.com.au

#### ERROR! BOOKMARK

ERROR! BOOKMARK

ERROR! BOOKMARK

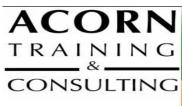

www.acorntraining.com.au\_acorn@acorntraining.com.au\_02.62948979\_7 Towers PI Gordon ACT 29

## **Acorn Trainers**

The people at Acorn believe training should be;

- Professional both presenters and materials
- Relevant meeting the needs of the attendees
- Well managed and administered so it runs smoothly from start to finish
- Cost effective providing a positive return on your investment
- A rewarding yet relaxing break from the day to day pressures of the office.

Our trainers have considerable experience in their field and have been delivering successful training programs for many years.

## **Testimonials**

"The trainer delivered sensational training with relevant details. Shortcuts are fab. I was able to work at my own pace ensuring all of the class were up to speed." – Questacon staff member

"I found it a very informative, useful and easy to follow workshop." – Questacon staff member

"The MS Project Manual is very well written. It's a good resource to take away."– Eavan O'Brien, DEEWR

"Relevant to the issues currently I am working with." – Dr Ajoy Kar, Defence

"I found the workshop worthwhile from start to finish." – Blair Davidson, ATO

"A well run course covering most of the Project aspects. Good venue and well catered for." – Mark Tankey, ATO

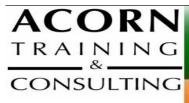

www.acorntraining.com.au acorn@acorntraining.com.au 02 62948979 7 Towers PI Gordon ACT 2906

# Enrolment Form – Productiv IT with MS Project

□ Project 2003 □ Project 2007 □ Project 2010

ABN 34 073 999 185

Send this form to Acorn: Fax (02) 6162 2077 or e-mail to bookings@acorntraining.com.au

We will ring you to organise a time to run the session.

| Attendee's name | Email address | Phone Number |
|-----------------|---------------|--------------|
| 1.              |               |              |
| 1.              |               |              |
| 2.              |               |              |
|                 |               |              |
| 3.              |               |              |
| 4.              |               |              |
|                 |               |              |
| Organisation    |               |              |
| Branch/Division |               |              |
| Address         |               |              |
| Phone #         |               |              |
| Fax #           |               |              |

## **Payment Details**

| Single attendee:                              | \$895            |           |  |  |  |  |  |
|-----------------------------------------------|------------------|-----------|--|--|--|--|--|
| Second and subsequent                         | t attendee:      | \$695     |  |  |  |  |  |
| For larger groups please for call for a quote |                  |           |  |  |  |  |  |
| 1. Credit Card (Amex,                         | Diners, Visa, Ma | sterCard) |  |  |  |  |  |
| Name                                          | Carc             | No        |  |  |  |  |  |
| Expiry date                                   |                  |           |  |  |  |  |  |
| <u>2. Invoice</u>                             |                  |           |  |  |  |  |  |
| Signed off by                                 |                  | Name      |  |  |  |  |  |
| Email invoice to:                             |                  |           |  |  |  |  |  |

Terms: Payment is due on or before the day of the session.

Acorn Training and Consulting 7 Towers Pl Gordon ACT 2906 Ph: 02 6294 8979 Fax: 02 6162 2077 www.acorntraining.com.au